## PIXTREAM: SISTEMA DE MEDIA STREAMING basado en redes P2P

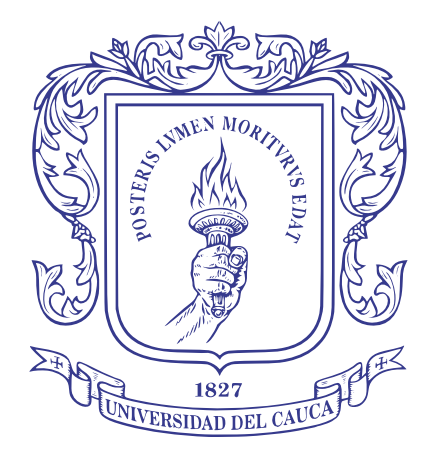

## ANEXOS

#### Manuel Alejandro Cerón Estrada

Director: Dr. Pablo Augusto Magé Imbachí

Universidad del Cauca Facultad de Ingeniería Electrónica y Telecomunicaciones Departamento de Sistemas Linea de Investigación en Ingeniería de la Colaboración - Grupo IDIS Popayán, Mayo de 2010

# **Índice**

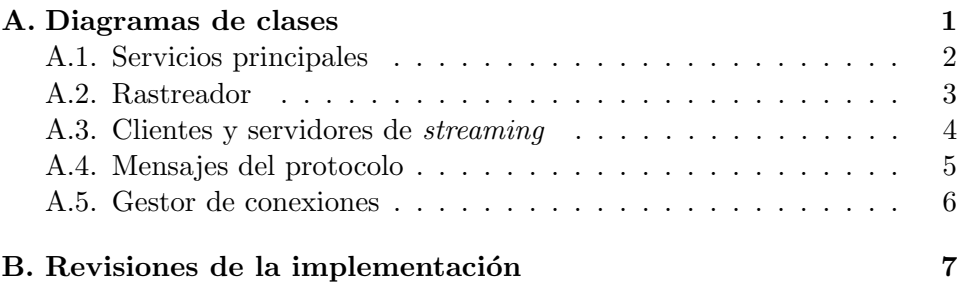

# ´ Indice de figuras

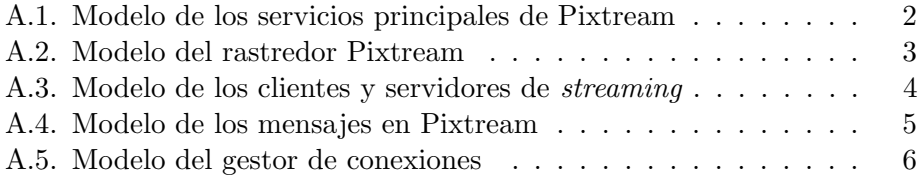

# ´ Indice de cuadros

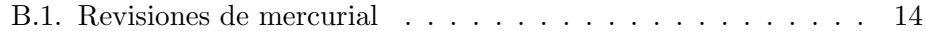

# Anexo A

# Diagramas de clases

## <span id="page-5-0"></span>A.1. Servicios principales

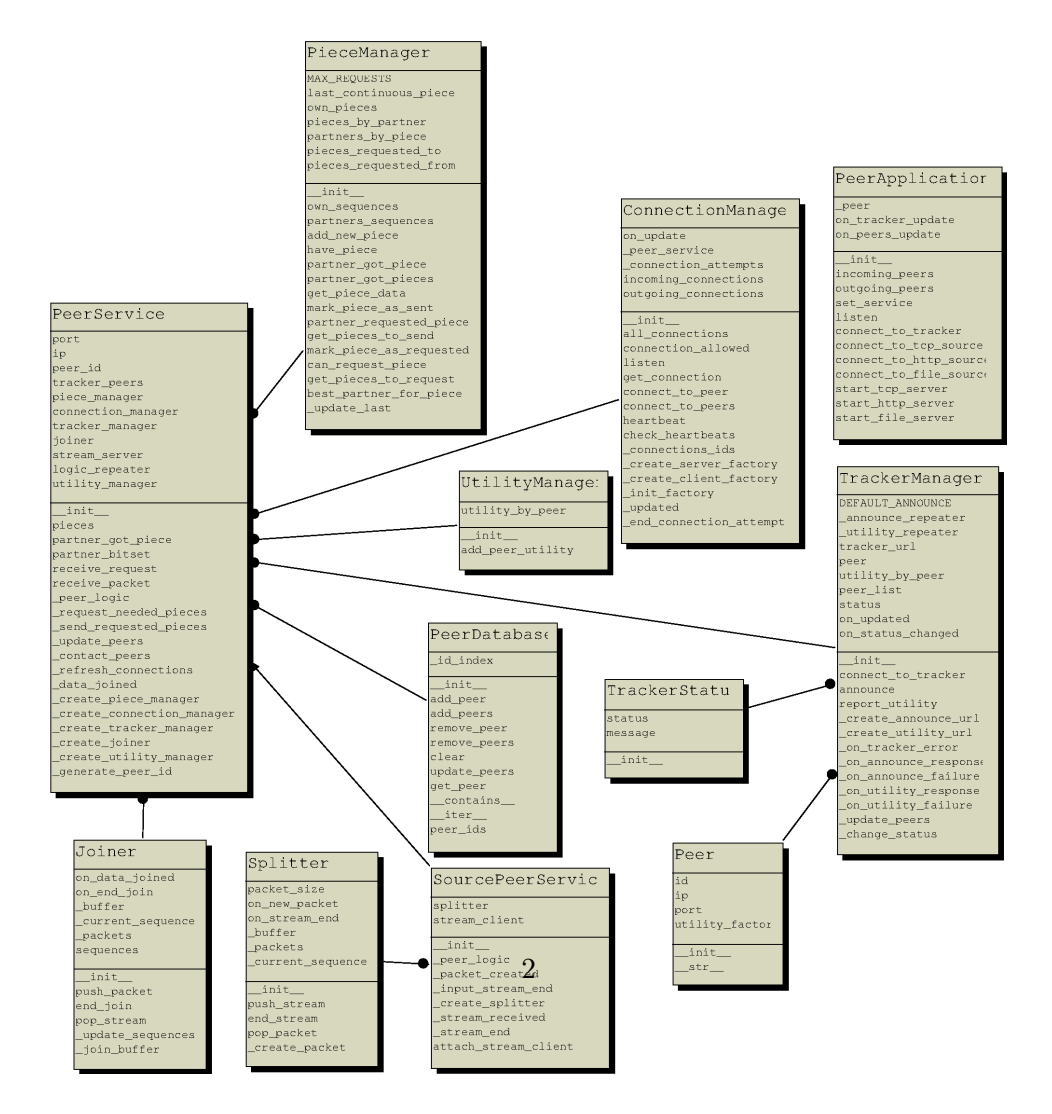

<span id="page-5-1"></span>Figura A.1: Modelo de los servicios principales de Pixtream

## <span id="page-6-0"></span>A.2. Rastreador

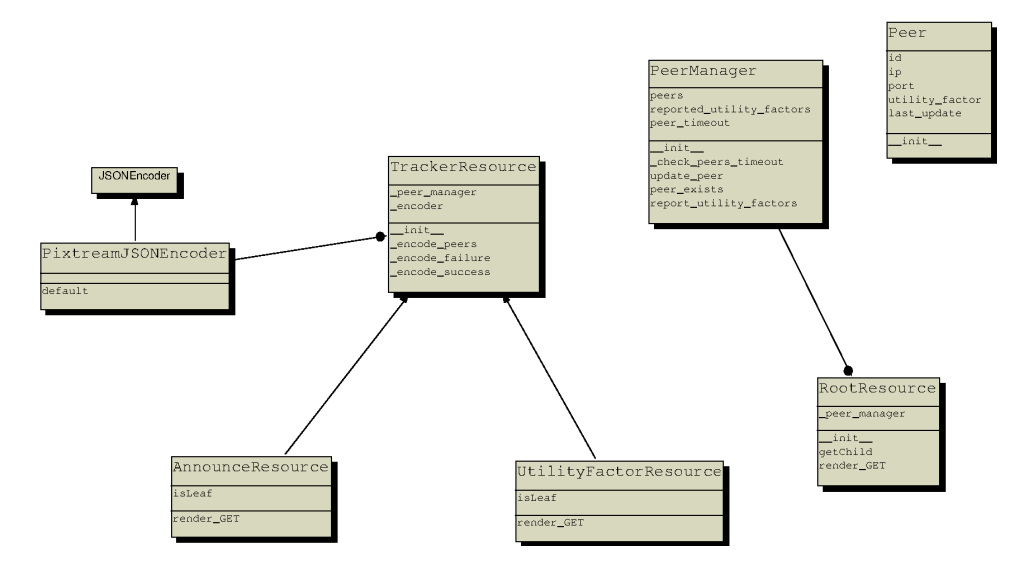

<span id="page-6-1"></span>Figura A.2: Modelo del rastredor Pixtream

### <span id="page-7-0"></span>A.3. Clientes y servidores de streaming

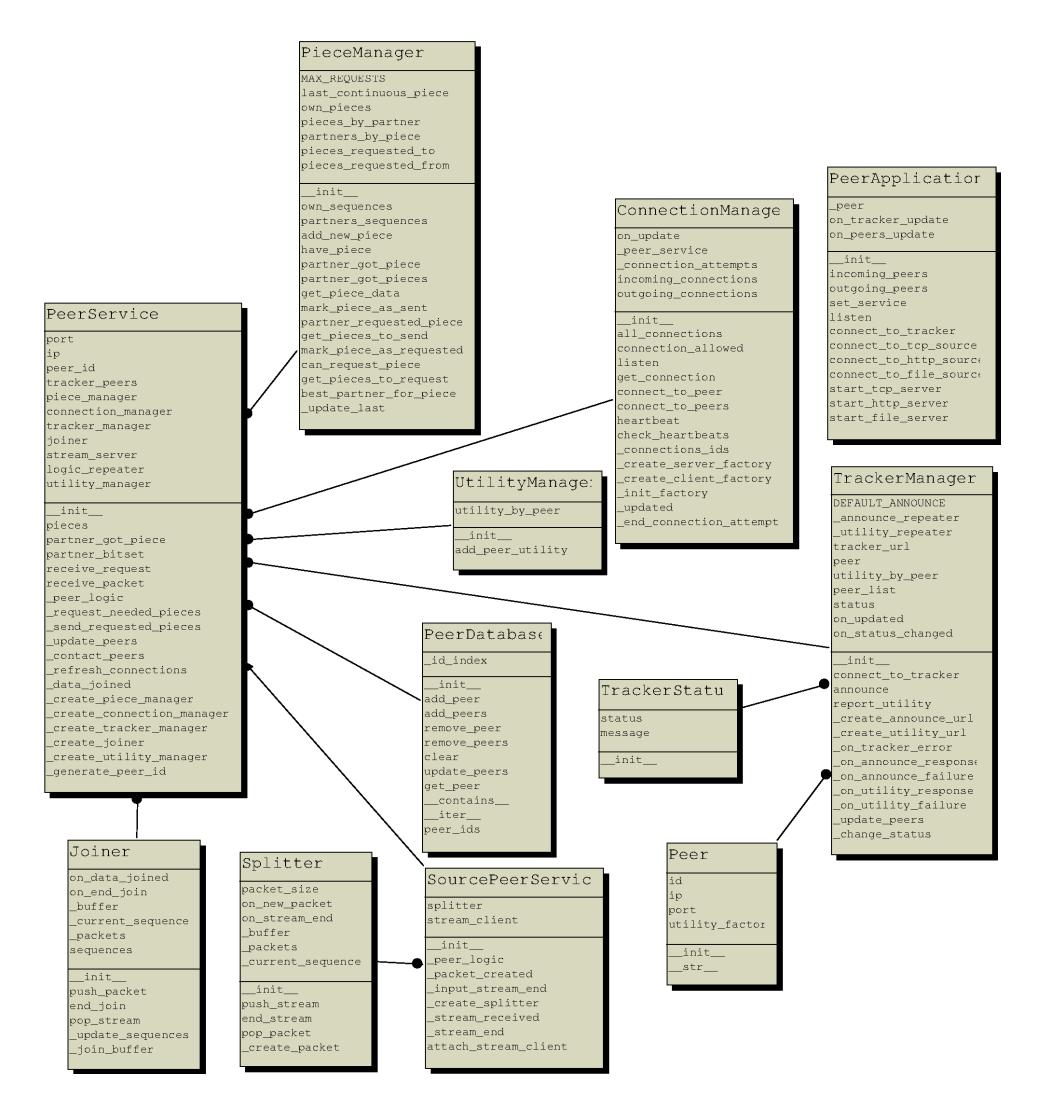

<span id="page-7-1"></span>Figura A.3: Modelo de los clientes y servidores de streaming

## <span id="page-8-0"></span>A.4. Mensajes del protocolo

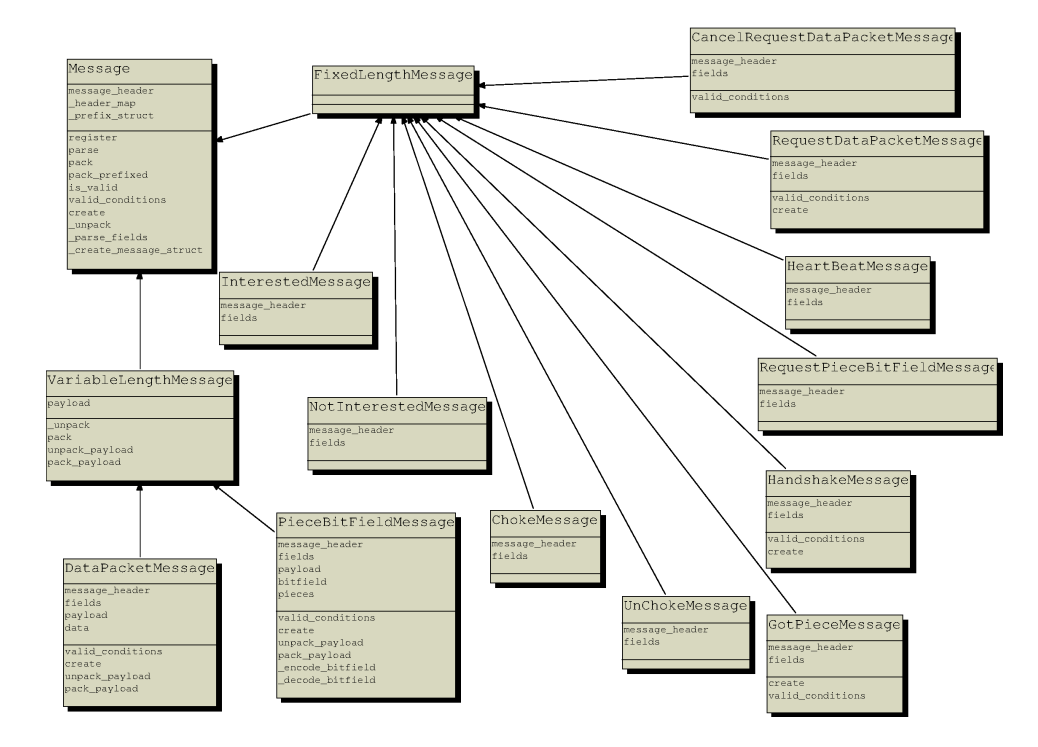

<span id="page-8-1"></span>Figura A.4: Modelo de los mensajes en Pixtream

### <span id="page-9-0"></span>A.5. Gestor de conexiones

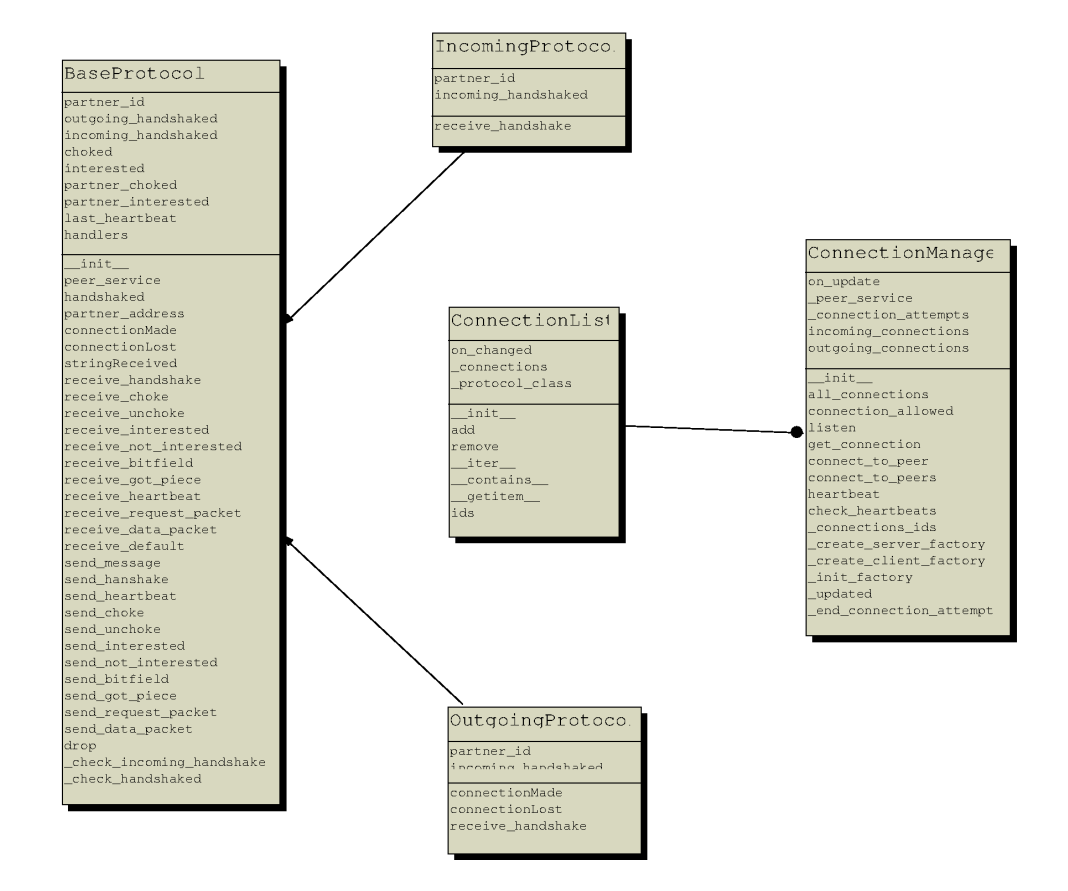

<span id="page-9-1"></span>Figura A.5: Modelo del gestor de conexiones

# <span id="page-10-0"></span>Anexo B

# Revisiones de la implementación

A continuación se describen todas las revisiones del sistema de control de versiónes que se usó para la implementación de Pixtream.

<span id="page-10-1"></span>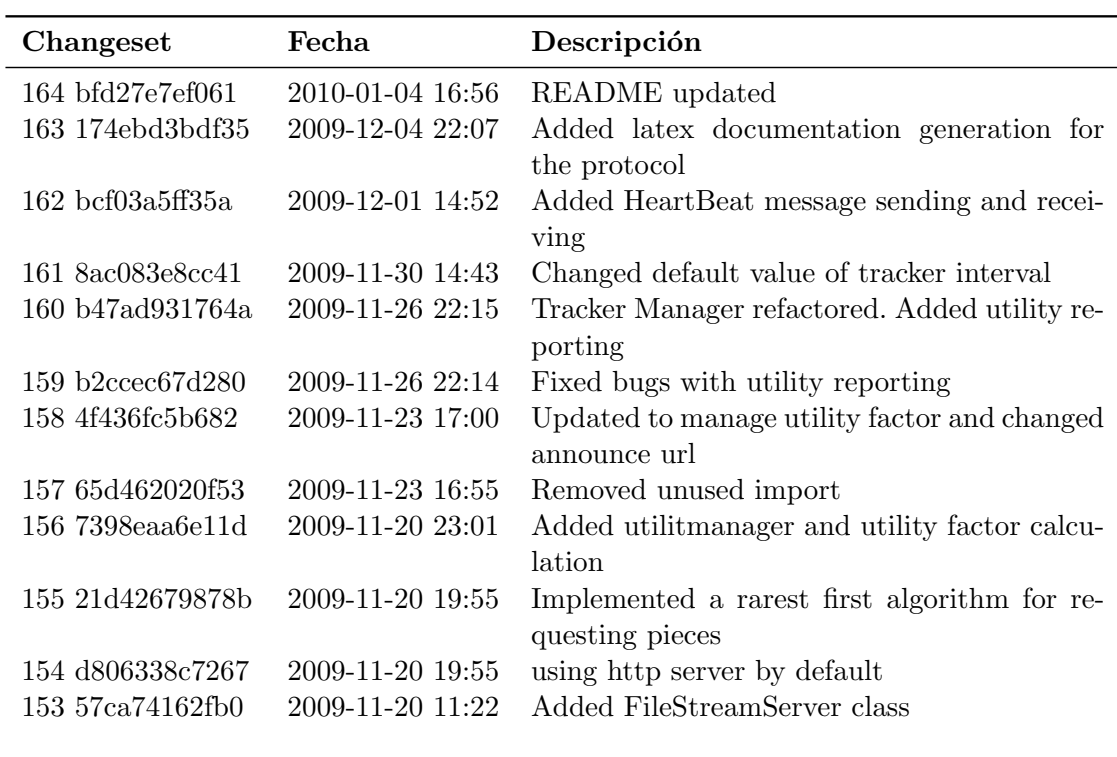

## ANEXO B. REVISIONES DE LA IMPLEMENTACIÓN $\,$

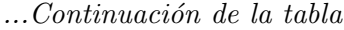

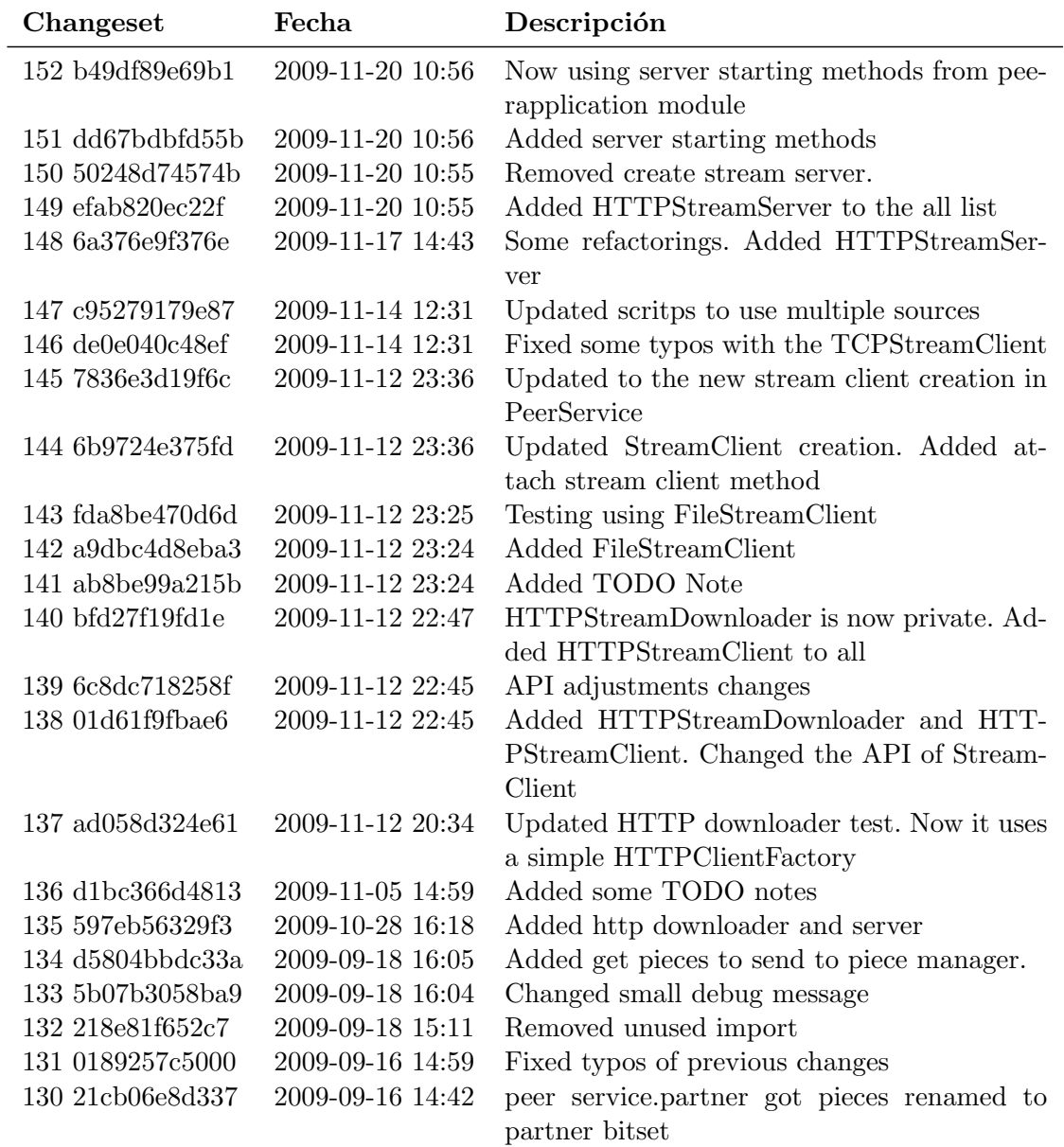

### ANEXO B. REVISIONES DE LA IMPLEMENTACIÓN

| Changeset             | Fecha            | Descripción                                  |
|-----------------------|------------------|----------------------------------------------|
| 129 271cc16f55b9      | 2009-09-16 14:42 | peer service.partner got pieces renamed to   |
|                       |                  | partner bitset                               |
| 128 77e11cbe35b8      | 2009-09-14 22:24 | Fixed changed method name in peerservice.py  |
| 127 4131ed11eead      | 2009-09-14 22:24 | Removed unused import                        |
| 126 3c7e6962aaea      | 2009-09-14 22:24 | Some refactorings                            |
| 125 7759518ff967      | 2009-09-14 15:26 | Added all listing to all moduloes            |
| 124 0859c4ec2716      | 2009-09-09 15:20 | <b>README</b> Updated                        |
| 123 e29442ad39c4      | 2009-09-09 00:03 | Added aditional test for bitfield<br>message |
| 122 dff7f99a563e      | 2009-09-09 00:03 | Changed validate method on BitFieldMessa-    |
|                       |                  | ge. Fixed bug                                |
| 121 949111fa21c9      | 2009-09-09 00:03 | Added support for DataPacketMessage          |
| 120 6975497b9cbc      | 2009-09-09 00:02 | Added piece information methods              |
| 119 808c07763699      | 2009-09-09 00:02 | Added scheduler repeater                     |
| 118 4dc371b958be      | 2009-09-09 00:02 | Added listening information print            |
| 117 b1b92ea0642a      | 2009-09-08 14:41 | Fixed bug with trickle parameter             |
| 116 d8724762ad62      | 2009-09-08 14:17 | Added missing create classmethod in Re-      |
|                       |                  | questDataPacketMessage                       |
| 115 828b69e410c0      | 2009-09-08 14:16 | Added Support for DataRequestPacket in       |
|                       |                  | protocol.py                                  |
| 114 eff0bf85f8bc      | 2009-09-08 14:16 | Added peer logic repeater as a scheduler to  |
|                       |                  | PeerService                                  |
| 113 9a79f168e8f2      | 2009-09-08 14:15 | Added get connection to ConnectionManager    |
|                       |                  | and contains and getittem in ConnectionList  |
| 112 15bc5a3160fe      | 2009-09-07 17:26 | Added most wanted piece and best partner by  |
|                       |                  | peer methods to PieceManager                 |
| 111 28db9116f4fa      | 2009-09-05 11:13 | Updated .hgignore to add output files        |
| 110 1e2df03293bc      | 2009-09-05 11:13 | Added missing file piecemanager              |
| 109 1f74bf203ee5      | 2009-09-01 13:43 | Fixed bug in connectionLost                  |
| $108$ e $45eb1c65fbb$ | 2009-09-01 13:43 | Improved end connection attempt in client    |
|                       |                  | factory                                      |
| 107 16d3a5ee6f34      | 2009-09-01 13:42 | Added broadcasting of got piece message to   |
|                       |                  | all connections when a packet arrives        |

 $\frac{...Continuaci\'on\ de\ la\ tabla}{...}$ 

## ANEXO B. REVISIONES DE LA IMPLEMENTACIÓN $\,$

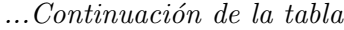

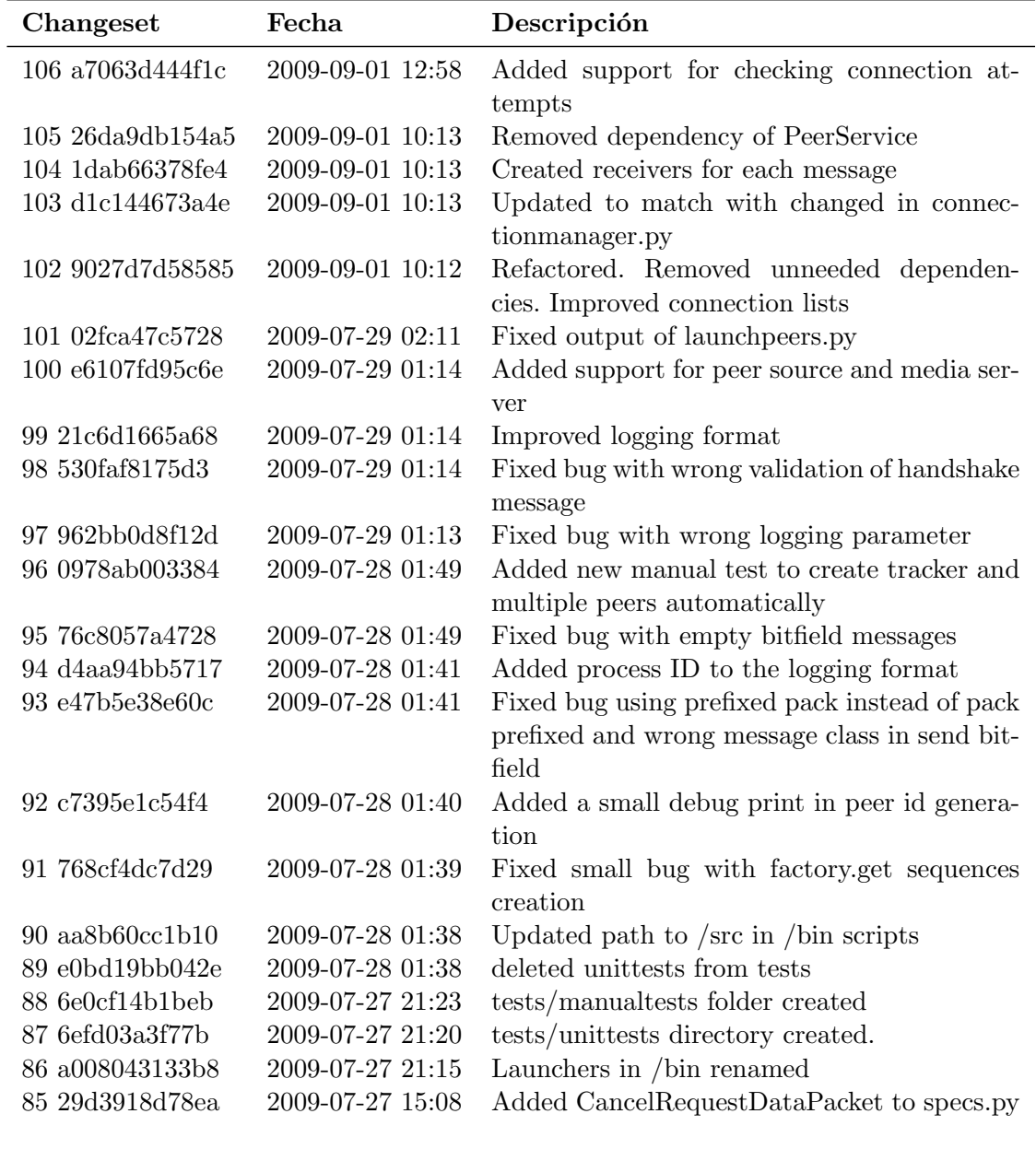

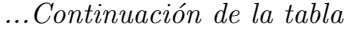

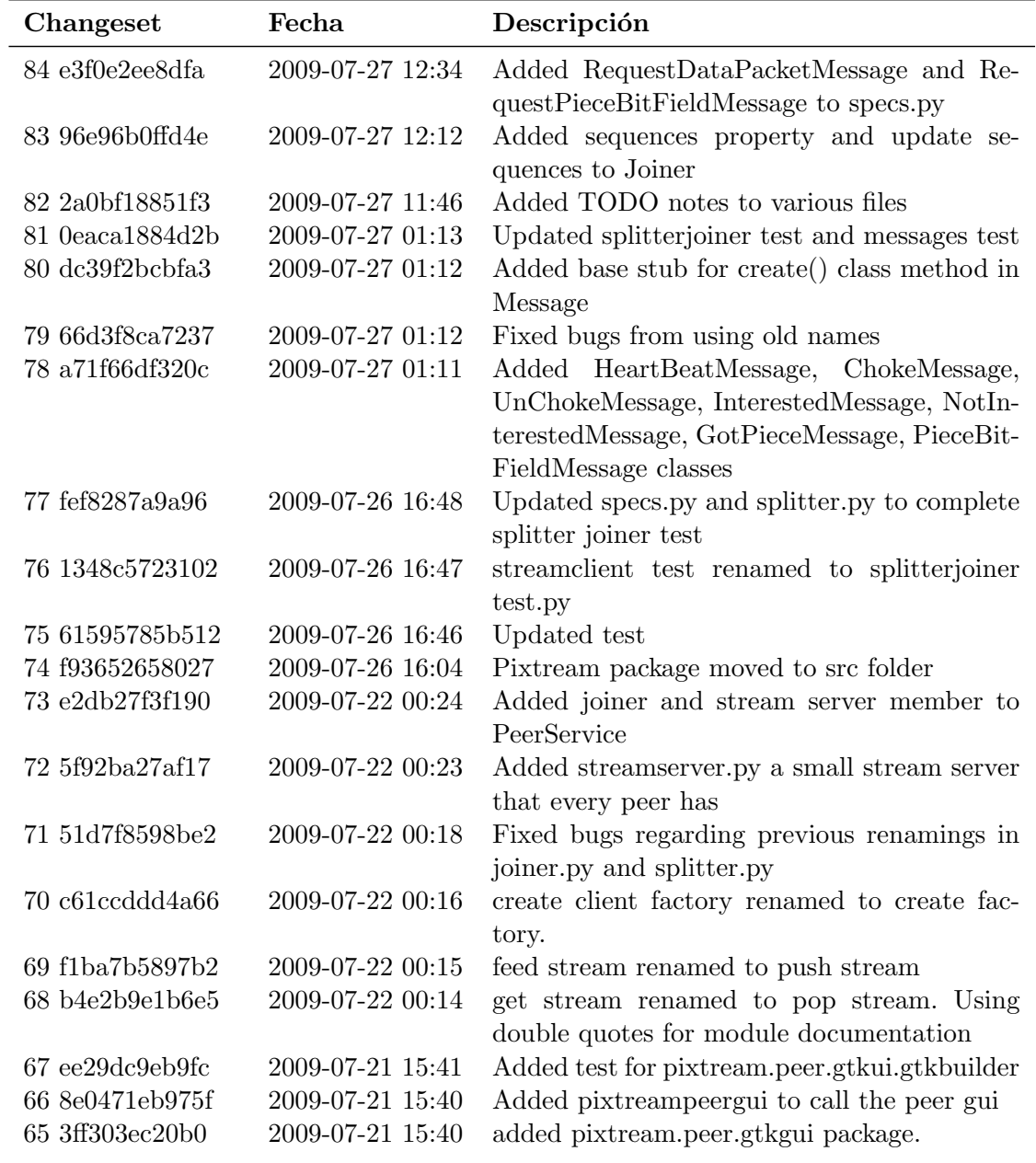

#### ANEXO B. REVISIONES DE LA IMPLEMENTACIÓN

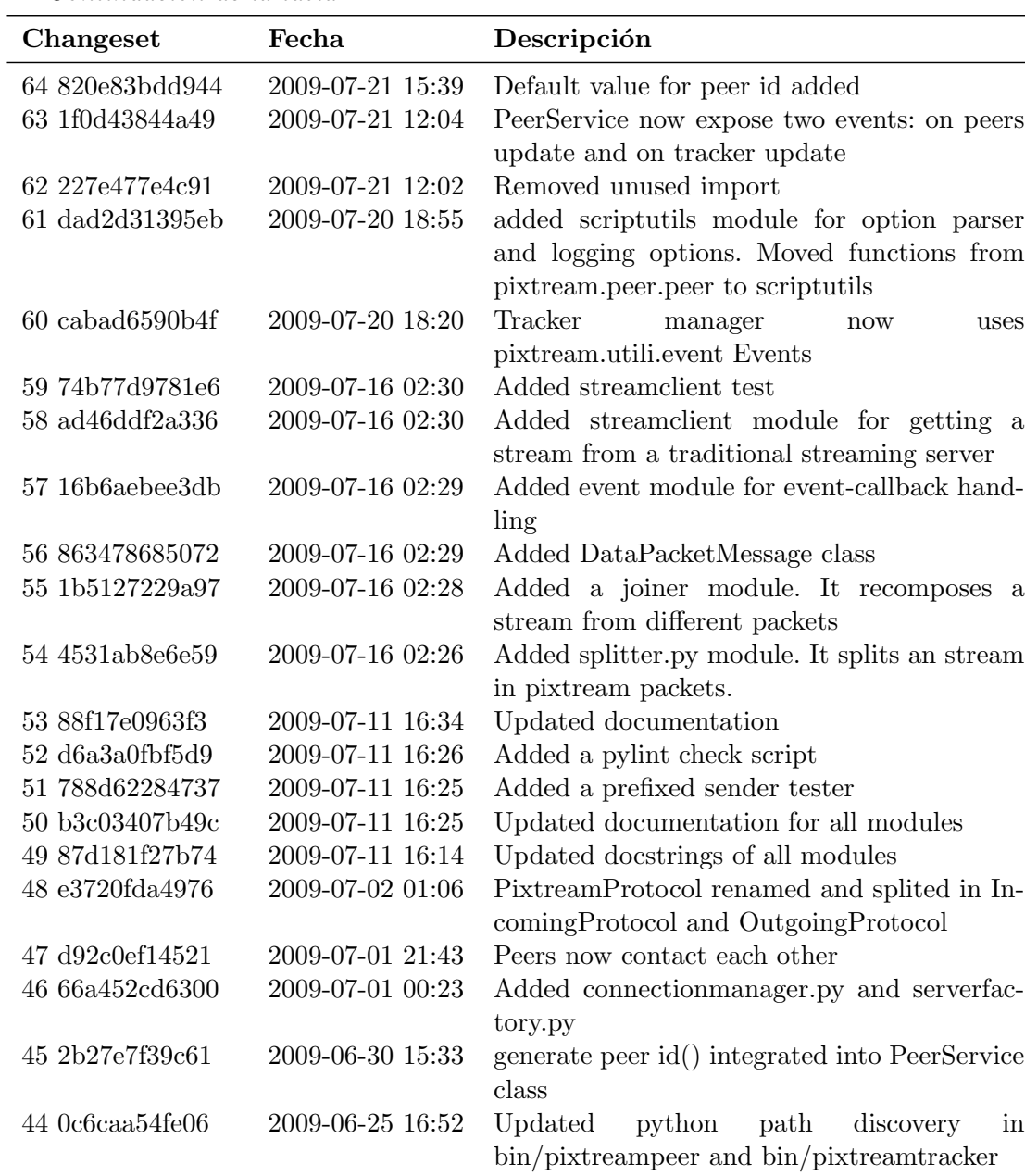

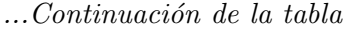

#### ANEXO B. REVISIONES DE LA IMPLEMENTACIÓN

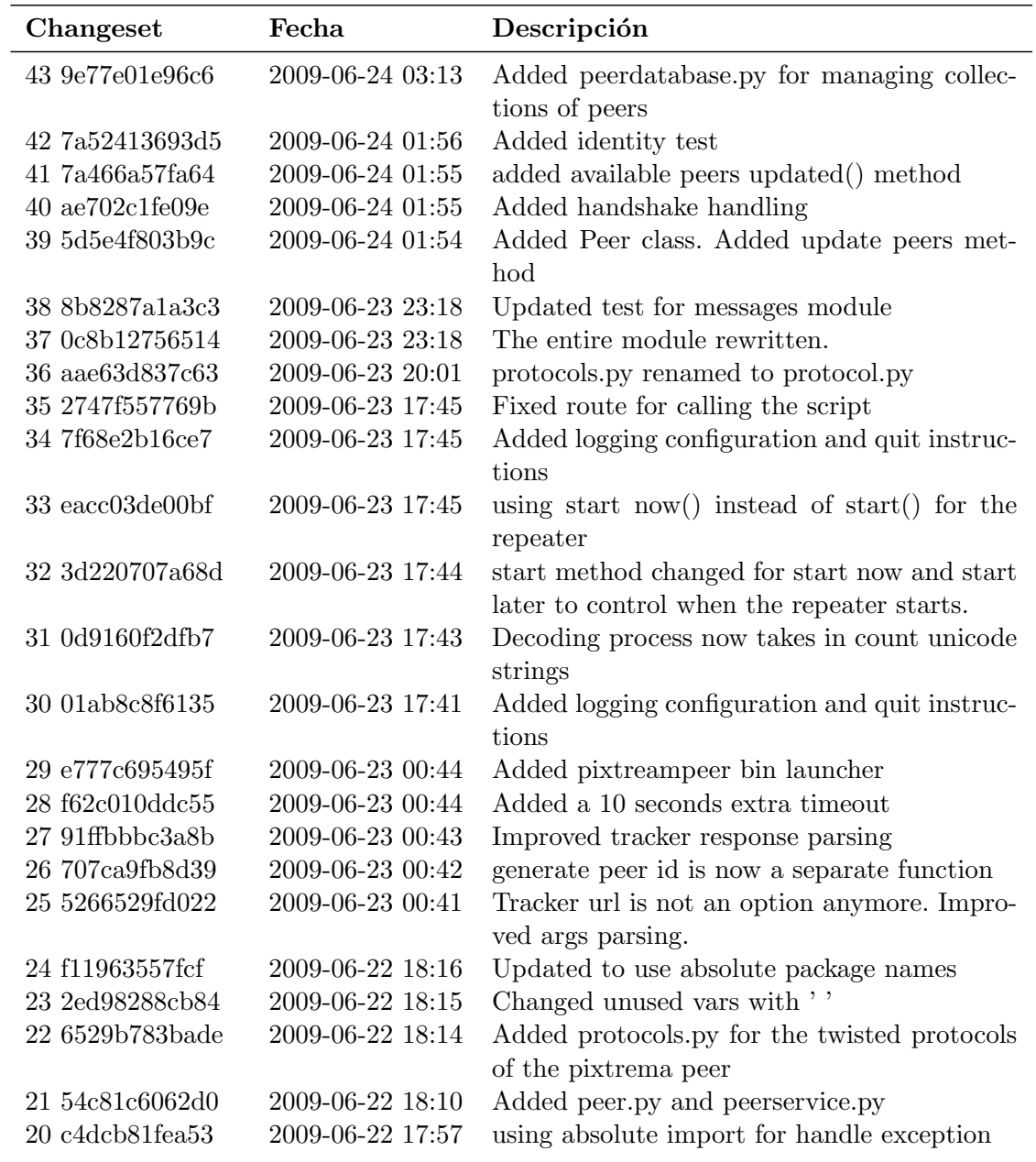

### $\ldots Continuación\ de\ la\ tabla$

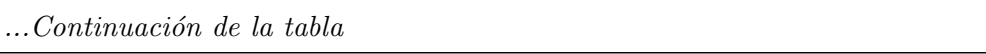

| Changeset       | Fecha            | Descripción                                       |
|-----------------|------------------|---------------------------------------------------|
| 19 c4b47dda62c3 | 2009-06-22 17:57 | Tests updated to the new directory tree           |
| 18 84b7060ae503 | 2009-06-22 15:25 | peermanager don't use config.peer time out,       |
|                 |                  | use self.ping timeout instead                     |
| 17 ee204a2fd130 | 2009-06-22 15:24 | Added bin directory to place programs. Ad-        |
|                 |                  | ded tracker                                       |
| 16 442891052eb6 | 2009-06-22 14:58 | pixtuream/util/util.py<br>renamed<br>to<br>excep- |
|                 |                  | tions.py                                          |
| 15 b23584d19ab7 | 2009-06-22 14:46 | Moved messages.py,<br>trackermanager.py<br>to     |
|                 |                  | peer package                                      |
| 14 8e0fc6bd7e0d | 2009-06-22 14:43 | Added peer and util packages                      |
| 13 81180216279f | 2009-06-22 02:02 | Moved all the code for pixtream to the            |
|                 |                  | pixtream package except for the tests             |
| 12 5c80a70d6d57 | 2009-06-22 02:00 | Added new pixtream package where<br>all           |
|                 |                  | pixtream code will live                           |
| 11 b8b4378e6c78 | 2009-06-22 01:58 | Tracker splited in four modules: tracker.py, re-  |
|                 |                  | source.py, peermanager.py and                     |
| 10 7f09d1dfddae | 2009-06-21 02:32 | Added trackermanager.py                           |
| 9 2973dd49e39f  | 2009-06-21 02:29 | Removed all TwistedTimer class                    |
| 8 9f24ae0d49bc  | 2009-06-21 02:22 | Added documentation to twistedrepeater.py         |
| 7 c0282a91f80b  | 2009-06-21 01:58 | Added the option for None seconds                 |
| 6 5395a0180898  | 2009-06-20 23:57 | TwistedTimer renamed to TwistedRepeater           |
| 5 ef3e76d2b5d3  | 2009-06-20 22:48 | Added twistedtimer module                         |
| 4 3af630d6a389  | 2009-06-16 23:01 | Added test cases file for util.py                 |
| 3 3be605bdd7d9  | 2009-06-16 23:00 | Added util module with utility functions.         |
| 2 bd44b911136d  | 2009-06-16 00:33 | Added messages.py filer: It decodes and enco-     |
|                 |                  | des pixtream protocol messages                    |
| 1 a8e618d0c02e  | 2009-06-15 20:44 | Added an initial tracker                          |
| 0 985debb41f8c  | 2009-06-15 20:44 | Respository creation. Added a simple hignore      |
|                 |                  | file                                              |

Cuadro B.1: Revisiones de mercurial